, tushu007.com

## <<WindowsVista >>

<<Windows Vista >>

- 13 ISBN 9787121077593
- 10 ISBN 7121077590

出版时间:2009-3

Windows Vista

页数:321

PDF

更多资源请访问:http://www.tushu007.com

, tushu007.com

## <<Windows Vista操作系统>>

لية WirldowsVista (2)·Office2007 (2)·Excel2007  $(2)$ ·  $(2)$ · Word2007  $(2)$ ·  $(2)$ · (2)·Prlotoshop (2)·PowerPoint2007 · Access2007 应用·Excel2007财务应用·Excel2007公式、函数与图表应用·五笔字型与Word2007排版·BIOS与注册 表·系统安装与重装·电脑应用技巧

 $\mu$ 

人称在这样的人或者人称作的电脑是一个主要的。在这样的地方,这样的是一个主要的模式。

·突出知识点的学与练:本套丛书在内容上每讲解完一小节或一个知识点,都紧跟一个"动手练"环

·图解为主的讲解模式:以图解的方式讲解操作步骤,将重点的操作步骤标注在图上,使读者一看就

 $\alpha$  and  $\alpha$  , and  $\alpha$  , and  $\alpha$ , and the contract extension of  $\mu$  is  $\mu$ 

·生动直观的多媒体自学光盘:借助多媒体光盘,直观演示操作过程,使读者可以方便地进行自学,

 $\alpha$  w  $\alpha$  w  $\beta$ 

·通俗流畅的语言:专业术语少,注重实用性,充分体现动手操作的重要性。

<<WindowsVista >>

, tushu007.com

Windows Vista

a Twindows Vista<br>Mindows Vista which windows Vista windows Vista Windows Vista

Windows Vista

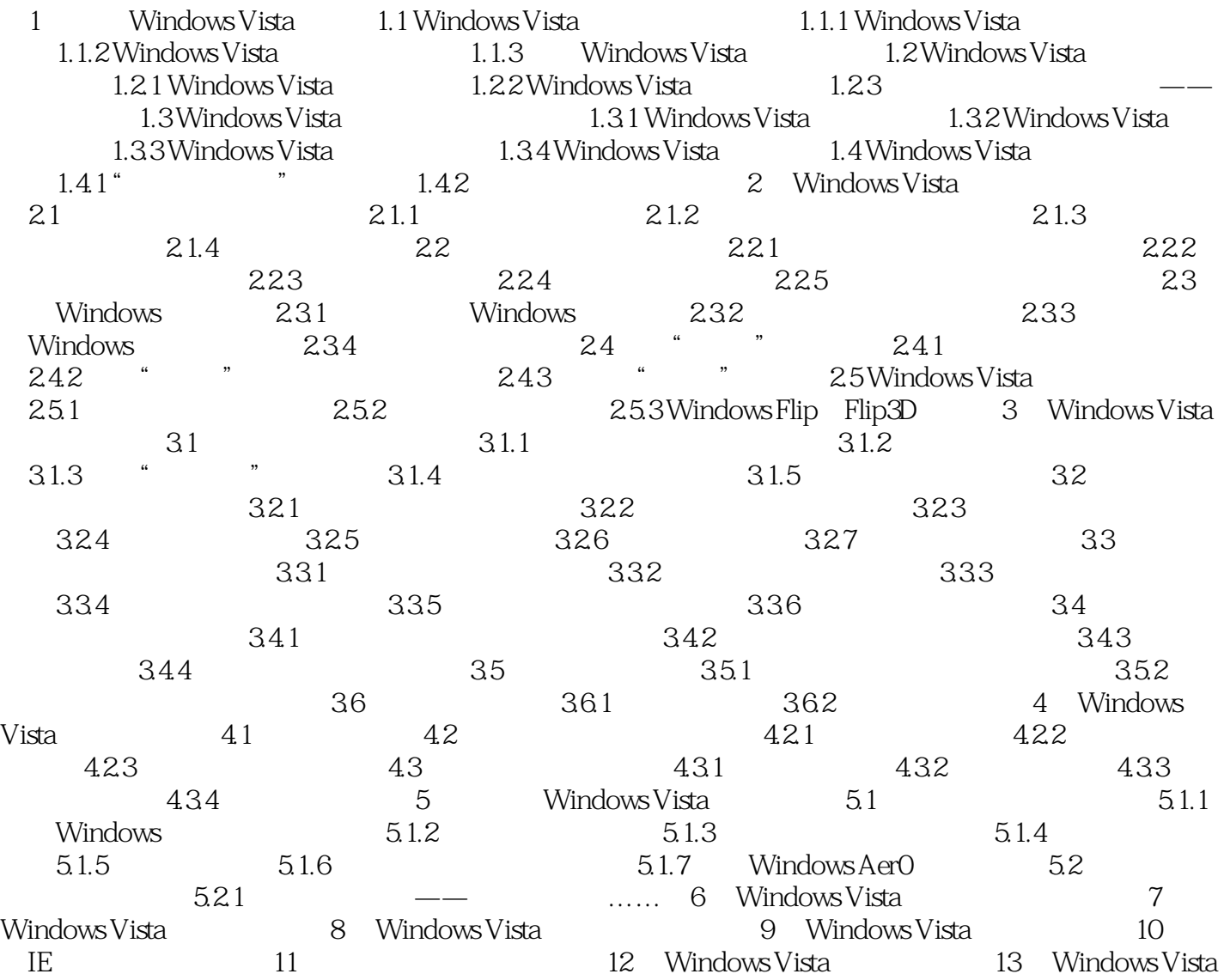

 $\vert$ <<Windows Vista  $\vert$  >>

 $,$  tushu007.com

, tushu007.com <<WindowsVista >>

Windows Vista (2) SP (2)

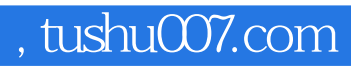

## $\sim$ <Windows Vista  $\rightarrow$ >>

本站所提供下载的PDF图书仅提供预览和简介,请支持正版图书。

更多资源请访问:http://www.tushu007.com